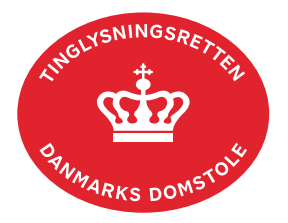

## **Ægtepagt Særeje**

Vejledningen indeholder hjælp til **udvalgte** trin i anmeldelsen, og den indeholder alene de oplysninger, der er nødvendige for at komme gennem den pågældende arbejdsopgave **sammen med** den tekst, der fremgår af skærmbillederne.

Adkomstdokumentets dato og løbenr. skal benyttes i anmeldelsen. Dato og løbenr. kan findes i tingbogsattesten. [Se evt. vejledningen "Forespørg fast ejendom \(tingbogsattest og udskrifter\)"](https://domstol.dk/media/jcldn314/forespoerg-fast-ejendom-tingbogsattest-og-udskrifter.pdf)  [\(pdf\)](https://domstol.dk/media/jcldn314/forespoerg-fast-ejendom-tingbogsattest-og-udskrifter.pdf)

Ægtepagten skal være tinglyst i Personbogen. Den tinglyste ægtepagt inkl. evt. bilag **skal** være vedhæftet i anmeldelsen.

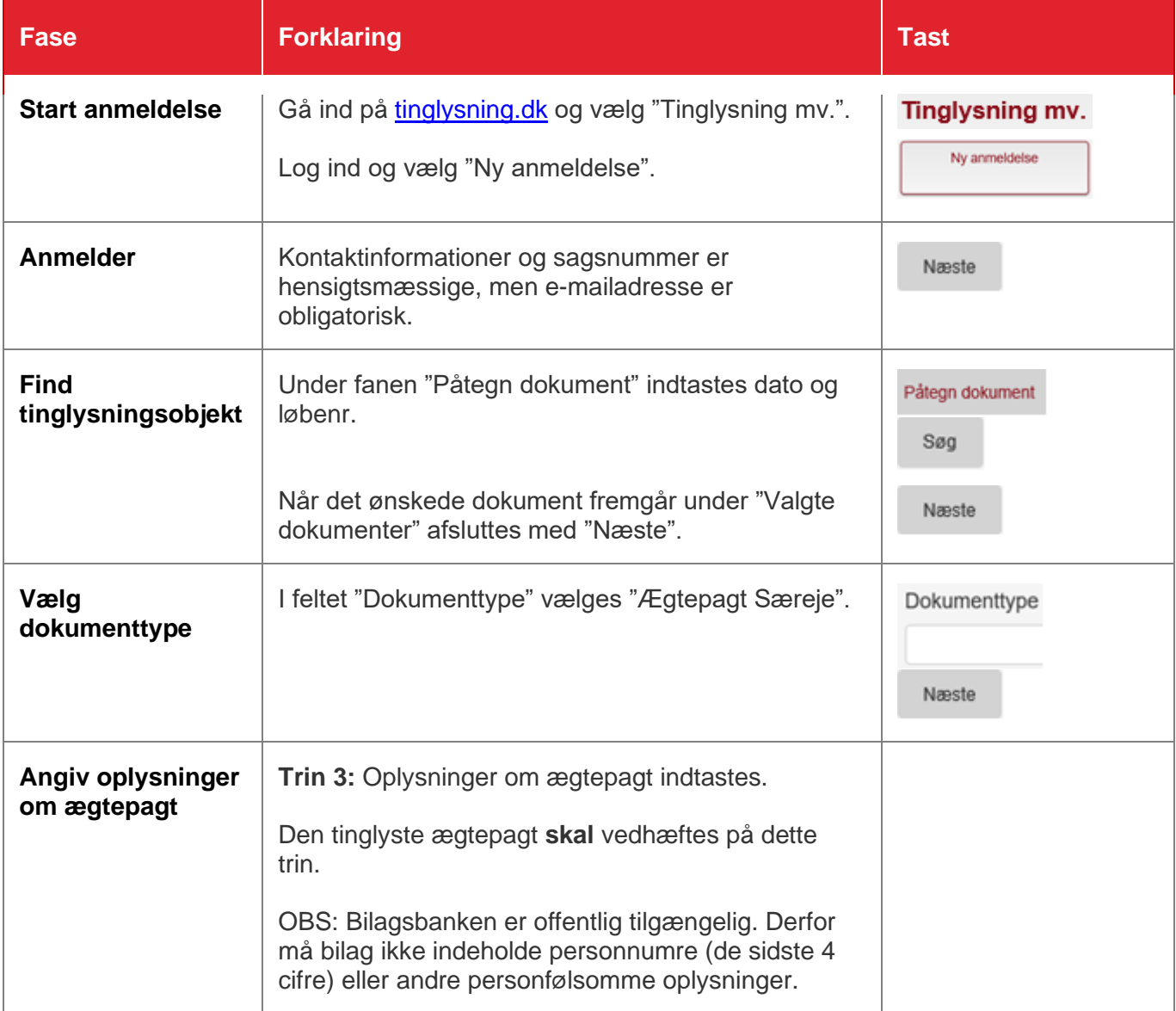

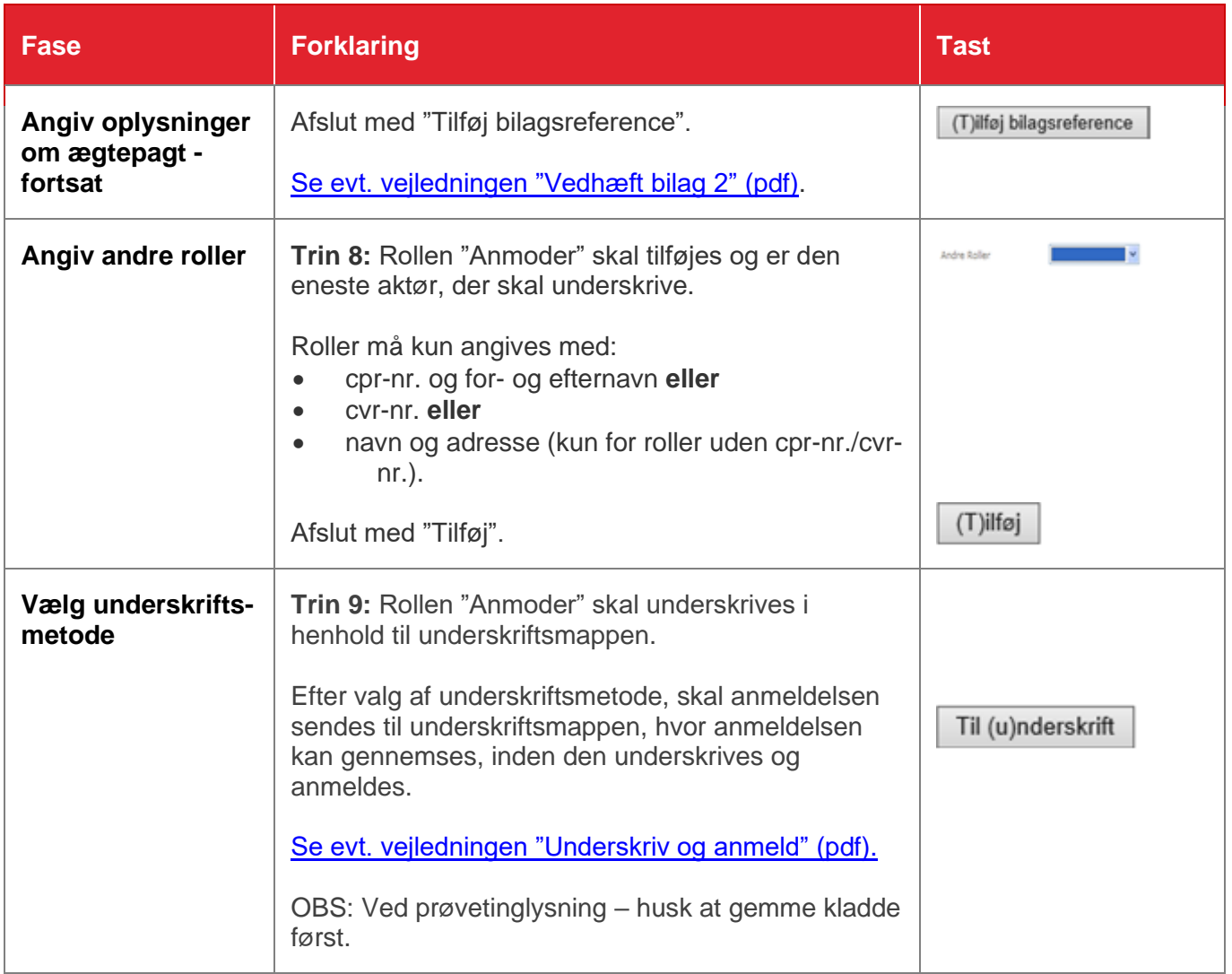